## PASSO A PASSO - SOLICITAÇÃO DE RECURSO DE PROVIDÊNCIAS (PRIMEIRO ACESSO AO APROVA DIGITAL)

ACESSE[: https://itanhaem.aprova.com.br](https://itanhaem.aprova.com.br/)

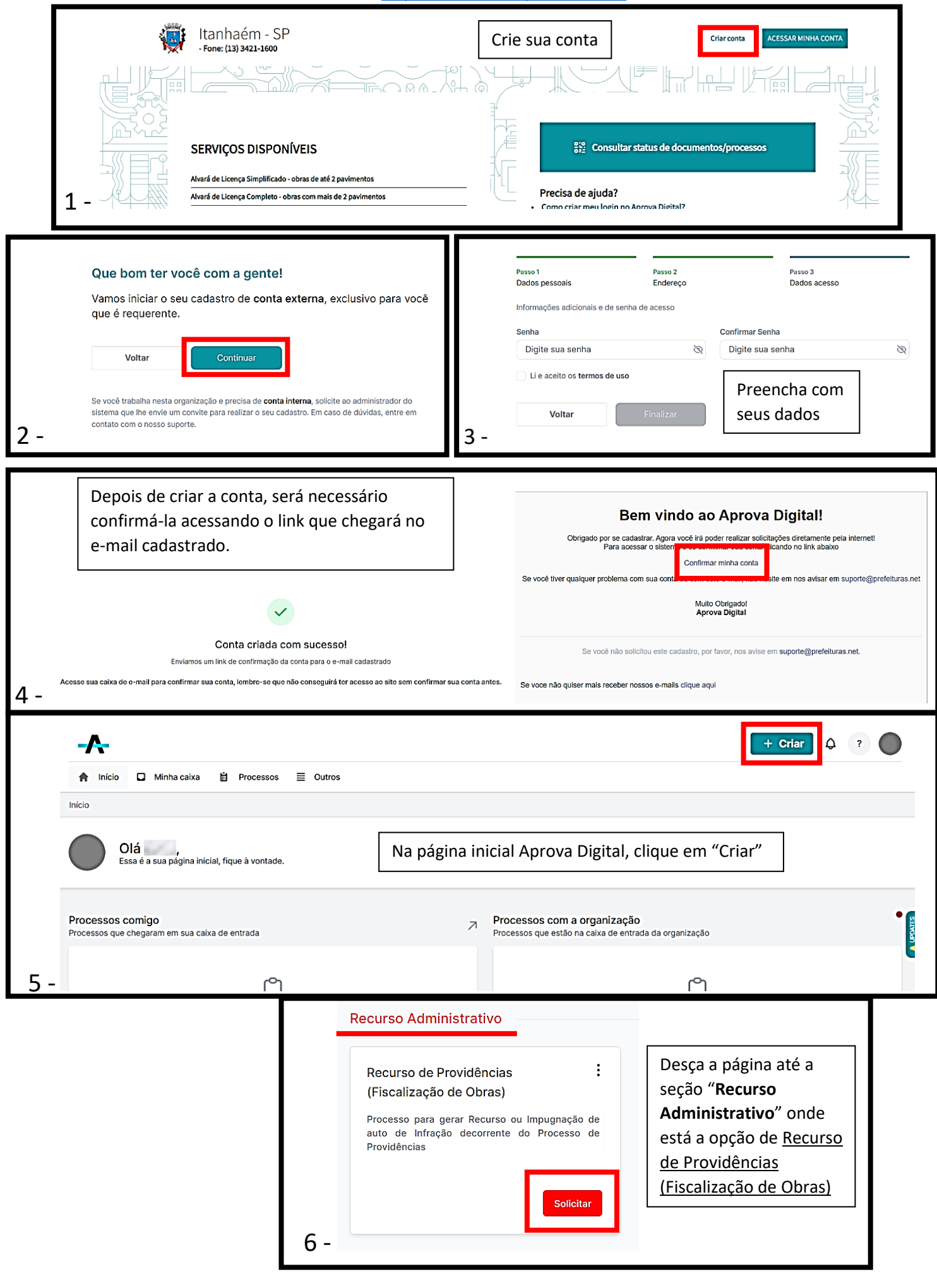